**МИНИСТЕРСТВО СЕЛЬСКОГО ХОЗЯЙСТВА РФ**

#### **Федеральное государственное бюджетное образовательное учреждение высшего профессионального образования**

**КУБАНСКИЙ ГОСУДАРСТВЕННЫЙ АГРАРНЫЙ УНИВЕРСИТЕТ** 

**Кафедра системного анализа и обработки информации**

# **Языки**

# **программирования**

Методические указания по выполнению **курсовых работ** для студентов первого курса специальности 230400 «Информационные системы и технологии» (бакалавриат) всех форм обучения

> **Краснодар 2014**

Работу подготовили по решению методической комиссии факультета прикладной информатики и кафедры системного анализа и обработки информации (протокол  $N_2$  от  $\qquad \qquad 2014$  г.) канд.экон.наук, доцент Н.В. Ефанова, ст.преп. Е.А. Иванова.

**Языки программирования.** Методические указания по выполнению курсовых работ для студентов первого курса специальности 230400 «Информационные системы и технологии» (бакалавриат) всех форм обучения [Текст] / Кубан. гос. аграрн. ун-т., Сост. Н.В. Ефанова, Е.А. Иванова, 2014, 31 с.

Составлены в соответствии с рабочей программой дисциплины «Языки программирования» для студентов первого курса специальности 230400 «Информационные системы и технологии» (бакалавриат).

Содержат описание целей и задач курсового проектирования, описание порядка выполнения и защиты курсовой работы; указания по структуре и содержанию курсовой работы, требования к оформлению пояснительной записки к курсовой работе; примерное содержание разделов курсовой работы; список рекомендуемой литературы.

Табл. 1. Библиогр.: 8 назв.

## **СОДЕРЖАНИЕ**

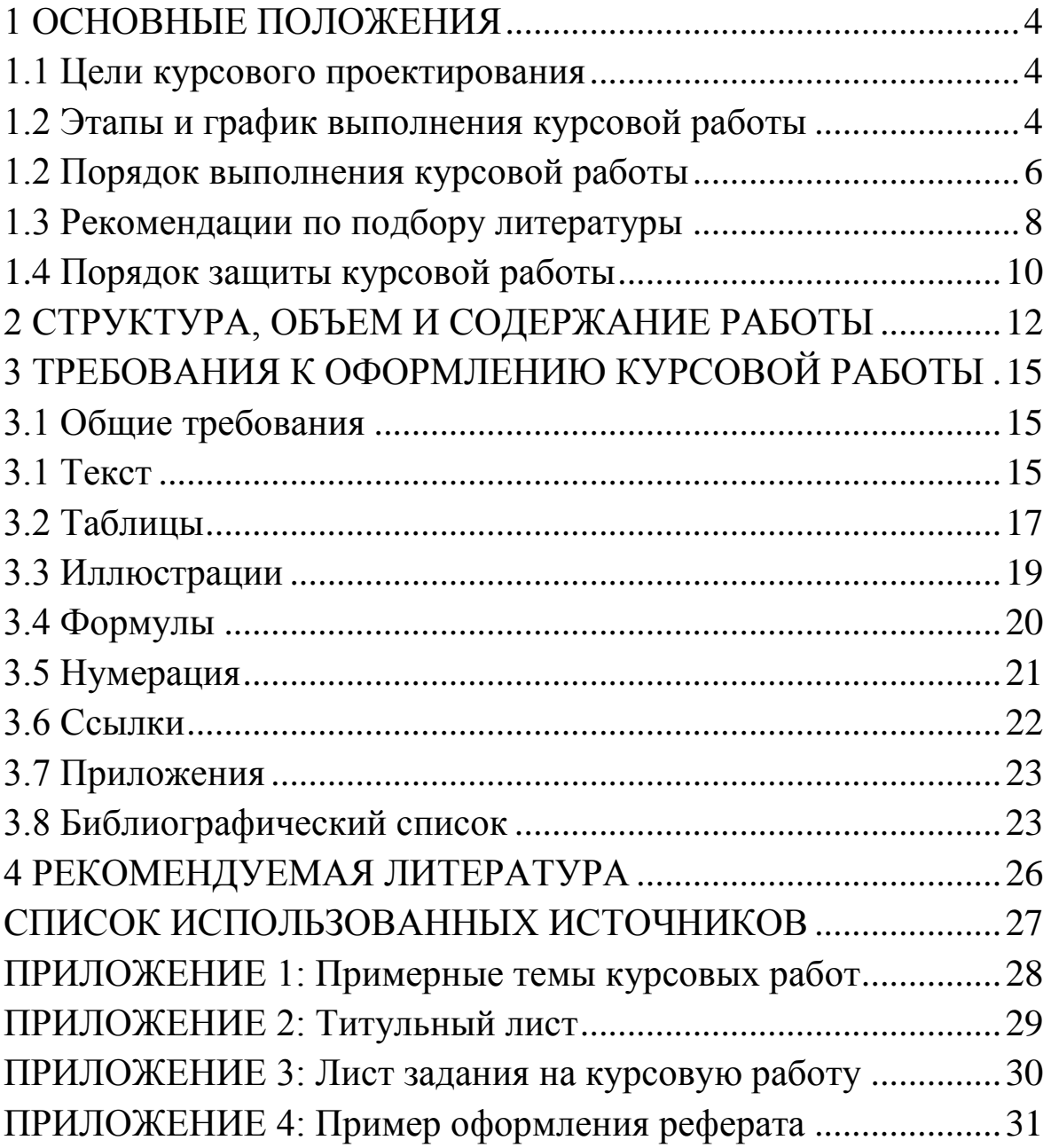

#### <span id="page-3-0"></span>1 ОСНОВНЫЕ ПОЛОЖЕНИЯ

#### 1.1 Цели курсового проектирования

Целями написания курсовой работы являются:

- закрепление и углубление знаний по языкам программирования, полученных студентами в рамках изучаемой дисциплины;
- формирование умений применять теоретические знания при решении конкретных практических задач;
- приобретение и закрепление навыков самостоятельной работы.

Выполнение курсовой работы предполагает самостоятельное изучение дополнительных вопросов по высокоуровневым языкам программирования (в частности, С#), средам проектирования Windows-приложений, а также получение практического опыта тестирования и отладки программного проекта и оформлении соответствующей документации на программную разработку.

#### 1.2 Этапы и график выполнения курсовой работы

<span id="page-3-1"></span>Курсовая работа представляет собой результат выполнения следующих взаимосвязанных этапов:

1. Выбор темы.

2. Разработка рабочего плана, проектирование структуры программного изделия.

3. Сбор, анализ и обобщение материалов исследования, формулирование основных теоретических положений.

4. Разработка алгоритмов и составление программ на выбранном языке (тестирование, отладка).

5. Документирование созданного программного продукта и оформление пояснительной записки к курсовой работе.

6. Защита.

Работа выполняется самостоятельно в свободное время и сдается в строго оговоренные сроки. В таблице 1 представлен примерный временной график выполнения курсовой работы (допускаются небольшие отступления).

Таблица 1 – График выполнения курсовой работы

| Месяц | Неделя месяца                                                   |                                                    |               |               |                                |
|-------|-----------------------------------------------------------------|----------------------------------------------------|---------------|---------------|--------------------------------|
|       |                                                                 |                                                    | 3             |               | Примечание                     |
| 09    |                                                                 |                                                    |               | Выбор темы КР | KP – курсовая                  |
| 10    | Выбор среды                                                     | Проектирование<br>Разработка рабочего плана. Сбор, |               |               | работа;                        |
|       | проектирования                                                  | анализ и обобщение материалов                      |               | структуры ПИ  | ПИ - програм-<br>мное изделие; |
| 11    | Разработка алгоритмов и составление программ на выбранном языке |                                                    |               |               | ПЗ - поясни-                   |
|       | (тестирование, отладка)                                         |                                                    |               |               | тельная записка                |
|       | 25%                                                             | 50%                                                | 75%           | 100%          | % - процент                    |
| 12    | Документирование созданного ПИ                                  |                                                    | Сдача КР (ПЗ) | Защита КР     | написания кода                 |
|       | и оформление пояснительной                                      |                                                    | на кафедру    |               | ПИ и его отлад-<br>ка          |
|       | записки (ПЗ) к курсовой работе.                                 |                                                    |               |               |                                |

Со стороны преподавателя ведется контроль выполнения курсовой работы, согласно проценту написания кода программного изделия:

25% – разработана и согласована с преподавателем общая структура разрабатываемого приложения, определены элементы интерфейса;

50% – первая работающая версия приложения или алгоритмы (возможно в консольном исполнении);

75% – полностью готовое приложение (готовое к тестированию на контрольных примерах).

100% – полностью готовое приложение с исправленными ошибками, выявленными в ходе проведенного тестирования.

Студент обязан по рекомендации (требованию) преподавателя вносить в работу изменения и исправления.

Консультации студентов ведущими курсовое проектирование преподавателями осуществляется согласно установленному рабочему графику.

#### <span id="page-5-0"></span>**1.2 Порядок выполнения курсовой работы**

Выполнение курсовой работы начинается с *выбора темы* и уяснения задания, т.е. постановки задачи на разработку программного изделия.

Темы курсовых работ формируются, исходя из направлений исследований, ведущихся на кафедре, направления работы руководителя или исходя из тех задач, которые могут быть интересны студенту. Примерные темы курсовых работ представлены в Приложении 1.

Студентам предоставляется право (ограниченное) самостоятельного выбора темы курсовой работы из предложенных преподавателем. Студент может предложить свою тему с необходимым обоснованием целесообразности ее разработки.

Составление *рабочего плана* предполагает изложение студентом выбранного подхода к раскрытию темы курсовой работы. Изучение принципов обследования и анализа предметной области.

Рабочий план не следует понимать как содержание курсового проекта. На этом этапе студенты должны провести «Предварительное обследование».

Форма работы: беседа с заказчиком (в роли заказчика может выступить преподаватель).

Задачи:

- ознакомится с предметной областью по теме проекта;

- выяснить субъективные цели и задачи (желаемый результат) у заказчика;

- провести анализ полученных данных.

Требования и условия:

- беседа проводится в форме «вопрос-ответ»;

- исполнитель работы считается экспертом в предметной области.

Методические указания:

1. Перед выполнением беседы с заказчиком заранее подготовить вопросы, касающиеся предметной области.

2. При проведении беседы предпочтительно вести некоторые пометки или записи.

На данном и следующем этапах происходит выбор среды программирования и, соответственно, необходимой для ее изучения литературы, включая Интернет-источники.

Этап проектирование структуры программного изделия предполагает предварительное описание классов форм и их методов (т.е. прототипов функций, отвечающих за реализацию логики работы приложения без учета особенностей реализации интерфейса пользователя; а также обработчиков событий форм), необходимых для написания программы. Также составляется макет приложения с перечислением элементов интерфейса. На рисунке 1 приведен пример макета приложения.

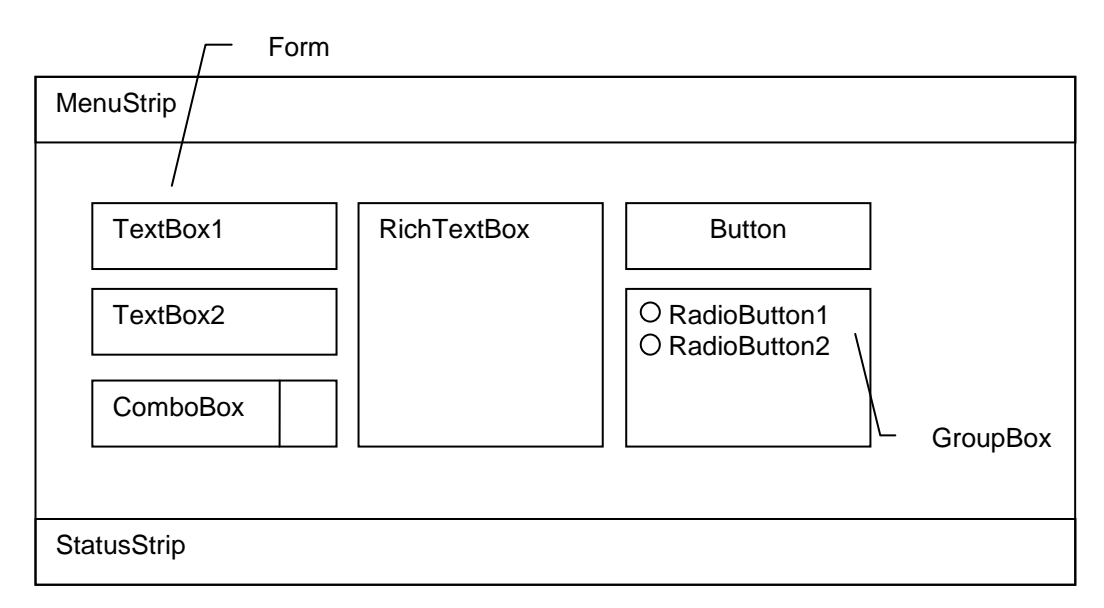

Рисунок 1 – Пример макета приложения

Ниже приводится описание назначения выбранных элементов интерфейса, например, TextBox2 - поле ввода текстовых данных - индекс адресной книги. Данные могут быть представлены таблично, где первый столбец - название элемента; второй столбец - описание типа элемента; третий - назначение элемента интерфейса, например:

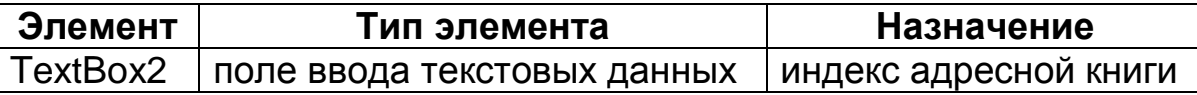

Разработанная структура приложения (включая макет интерфейса) может видоизменяться с учетом пожеланий и рекомендаций преподавателя, а также личных предпочтений студента.

После всех подготовительных этапов студент переходит непосредственно к написанию программного кода, отладке и тестированию приложения.

Студент самостоятельно планирует ежедневный объем работ, аккуратно ведет рабочие записи.

За принятые в курсовой работе решения и за достоверность полученных результатов отвечает студент - автор работы.

По результатам своей работы (приложение готово к использованию) студентом составляется отчет, оформленный в виде пояснительной записки.

#### <span id="page-7-0"></span>1.3 Рекомендации по подбору литературы

К выбору литературы для написания курсовой работы следует отнестись серьёзно. Книги рассчитаны на разный уровень обучающихся: для кого-то изучаемый язык программирования является первым, а кто-то уже знаком с другими.

Учитывая специфические особенности написания курсовых работ по программированию, желательно придерживаться следующих общих рекомендаций по подбору литературы:

- обязательно нужно смотреть на год издания, так как книги по языкам и средам программирования очень быстро устаревают из-за того, что вносятся новые возможности, спецификации и т.п.;

- прочитать аннотацию к книге, чтобы понять, на кого она рассчитана: новичков или профессионалов;

– НЕ искать какого-нибудь неизвестного автора. Лучше придерживаться мнения профессионалов, которые вам посоветовали книгу;

- просмотреть содержание книги и на то, как она построена. Желательно, чтобы теория подкреплялась практикой либо текстовым примером, либо ссылками на файл диска, приложенном к книге:

- при покупке или скачивании книги из Интернета определить список вопросов, на которые вы ищете ответ, а затем выяснить, насколько полно и понятно они освещены в книге;

- изучить отзывы по этой книге, в том числе и на фору-Max.

Несколько дополнительных советов:

- никогда не покупайте более худшую книгу только потому, что она дешевле стоит. Помните, что учиться все-таки вам, а экономить на себе, да еще и в плане образования, крайне не рекомендуется;

- не обманывайте самого себя: если вы новичок, не берите книгу из серии «для профессионалов» - времени на попытки понять материал уйдет много, а результаты будут плачевны;

- к рекомендациям стоит прислушиваться. Но именно прислушиваться, а не выполнять как прямой приказ! Начальный уровень подготовки и склад мышления у всех разные и совсем не факт, что стиль изложения материала в рекомендованной книге вам подойдет.

При написании курсовой работы в среде программирования Microsoft Visual Studio, пожалуй, одним из основных «литературных источников» является справочник MSDN.

MSDN (Microsoft Developer Network) - это огромный справочник, содержащий информацию о средствах и методах программирования в среде Windows. MSDN можно найти по

адресу msdn.microsoft.com. С этого же сайта можно скачать MS Windows SDK. SDK (Software Development Kit) содержит ту же информацию, что и MSDN, а также примеры программ, заголовочные файлы, библиотеки и утилиты.

Существует мнение, что MSDN - это «свалка», и в ней нереально что-либо найти. На самом деле это не так, MSDN хорошо структурированный справочник и если знать его структуру, найти нужную информацию не составит труда.

В настоящее время доступна русская версия MSDN.

#### <span id="page-9-0"></span>1.4 Порядок защиты курсовой работы

Выполненная и оформленная курсовая работа сдается преподавателю на окончательную проверку, после чего она допускается к защите или возвращается для исправления ошибок.

Защита курсовой работы проводится в утвержденные учебным планом дисциплины сроки перед комиссией, в состав которой входят руководитель и преподаватели, ведущие лабораторные занятия.

Для допуска к защите студенту необходимо иметь следующие материалы и документы:

- законченную курсовую работу, заверенную подписями автора и руководителя курсового проектирования;

- электронный вариант курсовой работы на CD (флешнакопителе); созданный в процессе работы программный продукт также на CD-носителе (флеш-накопителе) для деменстрации.

#### 1.4.1 Процедура защиты курсовой работы

Студенту предоставляется слово для доклада (время доклада - 5 мин). Приветствуется научный стиль изложения, лаконизм и содержательность выводов по работе.

В докладе должны быть отражены следующие основные моменты:

- цель и задачи работы;

- обоснование выбора языка и среды программирования;

- изложение основных результатов работы;

- краткие выводы по тем результатам работы, которые определяют ее практическую значимость, степень и характер новизны элементов.

Доклад может сопровождаться презентацией (MS PowerPoint).

После доклада студенту-автору работы задаются вопросы. Докладчику может быть задан любой вопрос по содержанию работы. Общая длительность защиты одной работы – не более 15 минут.

Оценка за курсовую работу ставится с учетом:

- соответствия работы заданию;
- новизны результатов работы;
- практической значимости результатов работы;
- качества оформления;
- качества защиты работы студентом.

Оценками курсовой работы могут быть: «отлично», «хорошо», «удовлетворительно», «неудовлетворительно». В последнем случае студенту выдается новая тема для написания курсовой работы.

#### <span id="page-11-0"></span>**2 СТРУКТУРА, ОБЪЕМ И СОДЕРЖАНИЕ РАБОТЫ**

Структура работы включает титульный лист, лист задания на курсовое проектирование, реферат, содержание, введение, основную часть (состоящую как минимум из трех разделов), заключение, список использованных источников и приложения. Курсовая работа должна быть оформлена в соответствии с требованиями и переплетена скоросшивателем.

Общий объем работы, как правило, составляет 30-40 стр. машинописного текста, включая комментированный листинг программы, набранного в редакторе MS Word. Список литературы должен содержать 5-10 наименований.

*Титульный лист* является первым листом курсовой работы*, лист задания на курсовое проектирование* является вторым листом курсовой работы. Выполняются по образцам, приведенным в Приложениях 2, 3.

*Реферат* содержит сведения об объеме работы, ключевые слова (6-7), цель, задачи и краткое описание результаты работы. Пример оформления реферата приведен в Приложении 4.

*Содержание* включает наименование всех разделов, подразделов и пунктов (если они имеют наименование) с указанием номеров страниц, на которых размещается начало материала разделов (подразделов, пунктов).

Содержание должно включать все заголовки, имеющиеся в работе, в том числе: «введение», «заключение», «список использованных источников».

В содержании перечисляют все приложения с их заголовками.

В содержании все номера подразделов могут быть смещены вправо относительно номеров разделов.

Во *введении* следует раскрыть основное содержание и значение избранной темы, необходимо показать актуальность темы, цель и задачи работы. Также во введении показывается структура работы, т.е. краткое содержание всех разделов курсовой работы. Объем введения - 1-2 листа формата А4.

В первой главе с наименованием «Описание предметной области»:

1.1 Общие положения:

- обосновывается актуальность темы;

- формулируется объект (предметная область, в которой проводится исследование), предмет (средства разработки программного изделия, проектированию которого посвящена работа), цель (вытекает из темы работы) и задачи работы (задачи формулируются как этапы достижения цели).

1.2 Сведения из теории

- общие сведения по предметной области в объеме, необходимом для написания курсовой работы.

1.3 Постановка задачи

- название и назначение разрабатываемого приложения;

- спецификация входных и выходных данных;

- обосновывается и кратко описывается выбор средства (среды и языка) программирования;

- описывается требуемое оборудование и программное обеспечение.

Во второй главе с наименованием «Технология разработки приложения» последовательно описывается решение сформулированных в первой главе задач, т.е. этапов работы, включая:

2.1. Алгоритм решения

- описание общего алгоритма решения (словесное и/или с использованием блок-схем).

2.2 Макет приложения

2.3 Описание программы

- используемые классы, иерархия классов, библиотеки, пространства имен и т.д.;

- обработчики событий;

- функции;

Допускается вставка фрагментов кода и их подробное описание, согласно общему алгоритму решения задачи.

2.4 Результаты работы программы

- входные данные, выходные данные (при необходимости распечатать окна программы с результатами).

В третьей главе «Руководство пользователя» дается подробное (для «чайников») описание технологии работы с разработанным приложением.

Заключение должно содержать основные выводы по результатам исследования, отражающие практическую значимость работы, предложения по использованию ее результатов. Заключение должно содержать только те выводы, которые согласуются с целью, сформулированной в разделе «Введение» и должны быть изложены таким образом, чтобы их содержание было понятно без чтения текста работы. Выводы могут быть сформулированы по пунктам в такой последовательности, как они будут оглашены в конце доклада на защите курсовой работы. Объем заключения - 1-2 листа.

Список использованных источников должен содержать перечень источников, использованных при выполнении курсовой работы. Располагать их следует в алфавитном порядке.

В приложения следует включать листинги программы. Листинги допускается оформлять с использованием иного типа и размера шрифта, чем основной текст пояснительной записки.

#### <span id="page-14-0"></span>**3 ТРЕБОВАНИЯ К ОФОРМЛЕНИЮ КУРСОВОЙ РАБОТЫ**

#### <span id="page-14-1"></span>**3.1 Общие требования**

Курсовая работа должна быть выполнена на листах белой бумаги формата А4 (размер 210х297 мм).

Размер страницы:

– поля: верхнее – 2.5 см; нижнее – 2 см; левое – 3,0 см; правое – 1,5 см; – переплет: 0 см.

Расстояние от края до верхнего колонтитула – 2.5 см; до нижнего – 2 см.

Необходимо обратить внимание на то обстоятельство, что размещение текста на странице зависит от разрешения установленного в системе принтера, поэтому перед окончательной версткой работы необходимо установить в качестве принтера по умолчанию лазерный принтер, настроенный на разрешение 600 dpi. Необходимо соблюдать равномерную плотность, контрастность и четкость изображения.

#### <span id="page-14-2"></span>**3.1 Текст**

3.1.1 Текст основной части делят на главы, пункты (параграфы) и – при необходимости – на подпункты. Каждую главу следует начинать с нового листа.

3.1.2 Основной текст работы должен быть напечатан шрифтом Times New Roman,14 pt, межстрочный интервал – "Полуторный", выравнивание – по ширине.

3.1.3 Величина шрифта, необходимость выделения полужирным, курсивом и пр., а также формат абзацев для различных элементов работы указаны в пункте 3.1.4. Все неуказанные параметры форматирования должны быть равны нулю. Допускается вставка в текст специальных символов (с использованием шрифтов Symbol и Wingdings), а также полученных штатными средствами редактора формул, таблиц и рисунков.

3.1.4 Оформление элементов курсовой работы.

#### **ЗАГОЛОВОК1: 16 ПУНКТОВ, ПОЛУЖИРНЫЙ, ВСЕ ПРОПИСНЫЕ. ОТСТУП ПЕРВАЯ 0, ВЫРАВНИВАНИЕ ПО ЦЕНТРУ. ИНТЕРВАЛ ПЕРЕД 6 ПУНКТОВ, ПОСЛЕ – 9 ПУНКТОВ, ОДИНАРНЫЙ, БЕЗ ПЕРЕНОСА СЛОВ**

**Заголовок2: 14 пунктов, полужирный. Отступ первая 1.25, выравнивание по ширине. Интервал перед 9, после 6. Не разрывать абзац, не отрывать от следующего, без переноса слов**

**Заголовок3: 14 пунктов, полужирный. Отступ первая 1.25, выравнивание по ширине. Интервал перед 9, после 6. Не разрывать абзац, не отрывать от следующего, без переноса слов**

Заголовок1 – реферат, содержание, введение, заключение, список использованных источников, приложения, разделы курсовой работы.

Заголовок2 – подразделы разделов курсовой работы.

Заголовок3 – пункты подразделов курсовой работы.

3.1.5 Основной текст (обычный): 14 пунктов, межстрочный интервал "Полуторный", выравнивание – по ширине. Отступ первая 1.25 см, запрет висячих строк. Курсивом должны быть выделены буквы латинского алфавита, кроме входящих в имена собственные, обозначения стандартных математических функций и химических элементов  $(U_{\text{np.}}, \Phi_i)$ , но  $\text{Al}_2\text{O}_3$ , соз  $\alpha_i$ , "BASF").

3.1.6 Основной (обычный) без отступа: то же, что основной, но отступ первой строки равен 0 (чаще всего используется для продолжения фразы после формул и пр., где не нужен абзацный отступ).

3.1.7 Листинги должны соответствовать формату А4. Распечатки включаются в общую нумерацию страниц работы и помещаются в приложении.

3.1.8 Опечатки, описки и графические неточности, обнаруженные в процессе подготовки, допускается исправлять закрашиванием белой краской и нанесением на том же месте исправленного текста (графики) черной пастой от руки. Повреждения листов, помарки, следы не полностью удаленного текста не допускаются.

3.1.9 Сокращение слов в тексте не допускается. Разрешается употреблять аббревиатуры. Применять аббревиатуры можно только после разъяснения их значений. Разъяснение аббревиатуры достаточно дать один раз, при первом ее употреблении, причем сначала записывается полная расшифровка аббревиатуры, а затем в круглых скобках записывается аббревиатура.

Аббревиатуры целесообразно вводить в тех случаях, если они используются многократно. Аббревиатурам, установленным в государственных стандартах, расшифровку можно не давать. Например: ЭВМ, КубГАУ и т.д. (прописными буквами без точек).

#### <span id="page-16-0"></span>**3.2 Таблицы**

3.2.1 Каждая таблица должна иметь заголовок. Заголовок и слово "Таблица" (без кавычек в тексте) начинают с прописной буквы. Заголовок не подчеркивают.

3.2.2 Заголовок таблицы должен быть максимально точными, простыми, в единственном числе и именительном падеже.

3.2.3 Таблицы нумеруют последовательно арабскими цифрами (за исключением таблиц, приведенных в приложении) в пределах раздела. В левом верхнем углу таблицы по абзацному отступу перед заголовком таблицы помещают надпись "Таблица" с указанием номера таблицы. Номер таблицы должен состоять из номера раздела и порядкового номеров таблицы, разделенных точкой, например: "Таблица 1.2" (вторая таблица первого раздела). Далее через тире записывают название таблицы. Например:

Таблица 1.1 – Характеристики ПК *(точка в конце не ставится)*.

Если в тексте работы только одна таблица, то номер ей не

присваивают и слово «таблица» не пишут.

3.2.4 Заголовки граф таблиц должны начинаться с прописных букв, подзаголовки – со строчных, если они составляют одно предложение с заголовком, и с прописных, если они самостоятельные.

3.2.5 Таблицу размещают после первого упоминания о ней в тексте таким образом, чтобы ее можно было читать без поворота курсовой работы или с поворотом по часовой стрелке.

3.2.6 Таблицу с большим количеством строк допускается переносить на другой лист. При переносе таблицы на другой лист слово "Таблица" и ее номер с заголовком указывают один раз над первой частью таблицы; над другими частями пишут слово "Продолжение" и номер таблицы, например:

Продолжение таблицы 1.2.

Если шапка таблицы громоздкая, ее не дублируют, а пронумеровывают графы и повторяют их нумерацию на следующей странице.

3.2.7 Таблицу с большим количеством граф допускается делить на части и помещать одну часть под другой в пределах одной страницы. Если строки или графы таблицы выходят за формат таблицы, то в первом случае в каждой части таблицы повторяется ее заголовок, во втором случае – боковик.

3.2.8 Все цифровые данные должны быть логически однородными и сопоставимыми, основу их группировки должны составлять существенные признаки.

3.2.9 Если цифровые или иные данные в какой-либо строке таблицы не приводят, то в ней ставят прочерк.

3.2.10 Если цифровые данные в графах таблицы выражены в различных единицах физических величин, то их указывают в заголовке каждой графы. Если все параметры, размещенные в таблице, выражены в одной и той же единице физической величины, сокращенное обозначение единицы физической величины помещают над таблицей.

Если все данные в строке приведены для одной физической величины, то единицу физической величины указывают в соответствующей строке боковика таблицы.

3.2.11 Слова "более", "не более", "менее", "не менее", "в пределах" следует помещать рядом с наименованием соответствующего параметра или показателя (после единицы физической величины) в боковике таблицы или в заголовке графы.

3.2.12 Цифры в графах располагают так, чтобы классы чисел во всей графе были точно один под другим. Исключение составляют числа с интервалами величин. Числовые значения в одной графе должны иметь одинаковое количество десятичных знаков, исключение составляют числа с интервалами величин.

3.2.13 Для сокращения текста заголовков и подзаголовков граф отдельные понятия заменяют буквенными обозначениями, если они пояснены в тексте или приведены на иллюстрациях. Например: D - диаметр, Н - высота и т.д.

Показатели с одним и тем же буквенным обозначением группируют последовательно, в порядке возрастания индекса.

#### **3.3 Иллюстрации**

<span id="page-18-0"></span>3.3.1 Рисунки должны быть выполнены при помощи любого стандартного графического редактора или средствами MS Word.

3.3.2 Иллюстрации должны быть расположены так, чтобы их было удобно рассматривать без поворота курсовой работы или с поворотом по часовой стрелке. Иллюстрации располагают после первой ссылки на них.

3.3.3 Иллюстрации обозначаются словом "Рисунок" и нумеруются последовательно арабскими цифрами в пределах раздела, за исключением иллюстраций, приведенных в приложении.

Номер иллюстрации должен состоять из номера раздела и порядкового номера иллюстрации, разделенных точкой. Например: Рисунок 1.2 (второй рисунок первого раздела).

3.3.4 Иллюстрации должны иметь наименование. При необходимости иллюстрации снабжают поясняющими данными

(подрисуночный текст). Наименование иллюстрации помещают под ней - Times New Roman, 14 pt, выравнивание по центру под рисунком, межстрочный интервал "Одинарный". Например: Рисунок 1.1 - Схема информационных потоков предприятия (точка в конце не ставится).

#### <span id="page-19-0"></span>3.4 Формулы

3.4.1 Формулы следует оформлять с помощью встроенного в текстовый редактор MS Word средства, которое можно вызвать на вкладке «Вставка» - Символы - Формула.

Рекомендуется оставить для формул установки по умолчанию.

3.4.2 Пояснение значений символов и числовых коэффициентов следует приводить непосредственно под формулой в той же последовательности, в какой они даны в формуле. Значение каждого символа и числового коэффициента следует давать с новой строки. Первую строку объяснения начинают со слова "где" без двоеточия, без абзацного отступа.

3.4.3 Уравнения и формулы следует выделять из текста: интервал перед не менее 6 пт, после не менее 6 пт. Если уравнение не умещается на одну строку, оно должно быть перенесено после знака равенства (=) или после знаков плюс (+), минус (-), умножения (x) и деления (:).

3.4.4 Небольшие и не имеющие принципиального значения формулы можно размещать по тексту. Те формулы, на которые придется ссылаться в дальнейшем, следует пронумеровать, а те, на которые ссылок не будет, нумеровать не нужно, чтобы не загромождать текста.

Следующие друг за другом формулы разделяются между собой запятой или точкой с запятой.

3.4.5 Формулы (если их более одной) нумеруют арабскими цифрами в пределах раздела. Номер формулы состоит из номера раздела и порядкового номеров формулы в разделе, разделенных точкой. Номер указывают с правой стороны листа на уровне формулы в круглых скобках, например: (3.1) (первая формула третьего раздела).

Если номер не умещается в одной строке с формулой, то его располагают в следующей строке ниже формулы. При переносе формулы ее номер ставится на уровне последней строки. Если особенно важная формула заключена в рамку, то ее номер находится в правом краю против основной строки формулы. Номер формулы-дроби располагают на середине основной горизонтальной черты формулы.

3.4.6 Производные от приведенной ранее основной формулы можно нумеровать арабской цифрой и строчной буквой русского алфавита, которая пишется слитно с цифрой; например:  $(9a)$ ,  $(13B)$ .

#### <span id="page-20-0"></span>**3.5 Нумерация**

3.5.1 Страницы курсовой работы нумеруют арабскими цифрами. Титульный лист, лист задания на курсовую работу и реферат включают в общую нумерацию работы. Номера страниц проставляются снизу по центру, начиная со страницы с введением.

3.5.2 Главы должны иметь порядковую нумерацию в пределах всей курсовой работы и обозначаться арабскими цифрами. Содержание, реферат, введение и заключение не нумеруются.

3.5.3 Подразделы нумеруют арабскими цифрами в пределах каждого раздела. Номер подраздела состоит из номеров раздела и подраздела, разделенных точкой. В конце номера подраздела точка не ставится. Например: "2.3" (третий подраздел второго раздела).

3.5.4 Пункты нумеруют арабскими цифрами в пределах каждого подраздела. Номер пункта состоит из номеров раздела, подраздела, пункта, разделенных точками. В конце номера точка не ставится, например: "1.1.2" (второй пункт первого подраздела первого раздела).

3.5.5 Содержащиеся в тексте пункта или подпункта перечисления требований, указаний, положений записывают после двоеточий и обозначают арабскими цифрами со скобкой или дефизом. Перед двоеточием должно стоять обобщающее слово. Перечисления записываются с абзаца. В конце каждого перечисления, если за ним следует еще перечисление, ставят точку с запятой.

3.5.6 Иллюстрации (таблицы, чертежи, схемы, графики), которые расположены на отдельных страницах курсовой работы, включают в общую нумерацию страниц. Таблицу, рисунок или чертеж, размеры которого больше формата А4, учитывают как одну страницу. Листы формата более А4 помещают в конце курсовой работы после заключения в порядке их упоминания в тексте.

3.5.7 Примечание к тексту и таблицам, в которых указывают справочные и поясняющие данные, нумеруют последовательно арабскими цифрами. Если примечаний несколько, то после слова "Примечания" ставят двоеточие, например; «Примечания:». Если имеется одно примечание, то его не нумеруют и после слова "Примечание" ставят точку.

#### <span id="page-21-0"></span>**3.6 Ссылки**

3.6.1 Ссылки в тексте на источники допускается приводить в подстрочном примечании или указывать порядковый номер по списку источников, выделенный двумя квадратными скобками, например: [1].

3.6.2 Ссылки на иллюстрации указывают порядковым номером иллюстрации; например, «рисунок 1.1», «рис. 1.1».

3.6.3 Ссылки на формулы указывают порядковым номером формулы в скобках; например, «выражение (3.2)».

3.6.4 На все таблицы должны быть ссылки к тексте; например, «в таблице 1.2», «в табл. 1.2».

3.6.5 В повторных ссылках на таблицы и иллюстрации следует указывать сокращенно слово "смотри"; например, «см.

<span id="page-22-0"></span>таблицу 1.3», «см. табл. 1.3».

#### 3.7 Приложения

3.7.1 Приложения оформляют как продолжение дипломной работы на последующих ее страницах, располагая их в порядке появления ссылок в тексте.

3.7.2 Каждое приложение должно начинаться с нового листа с указанием в правом верхнем углу слова "ПРИЛОЖЕНИЕ", напечатанного прописными буквами, и иметь содержательный заголовок – Times New Roman, 14 pt, отступ первая 0, выравнивание по центру.

3.7.3 Если в курсовой работе более одного приложения, их нумеруют последовательно арабскими цифрами (без знака №), например: ПРИЛОЖЕНИЕ 1, ПРИЛОЖЕНИЕ 2 и т.д.

3.7.4 Рисунки, таблицы и формулы, помещаемые в приложении, нумеруют арабскими цифрами в пределах каждого приложения, например: "Рисунок П.1.1" (первый рисунок первого приложения); "Таблица П.1.2" (вторая таблица первого приложения).

#### <span id="page-22-1"></span>3.8 Библиографический список

Библиографический список курсовой работы оформляется в соответствии с требованиями: Times New Roman, 14 pt, межстрочный интервал 1,5, Нумерованный список с выравниванием текста списка вправо, от номера до текста 0,2 см.

Ниже приведен образец оформления списка.

- 1. Гражданский кодекс Российской Федерации (ГК РФ) // Информационно-правовой портал ГАРАНТ [Электронный ресурс]. - Режим доступа: http://base.garant.ru/10164072/. - Загл. с экрана. - Яз. рус., англ.
- 2. Федеральный закон от 31 мая 2002 года № 63-ФЗ «Об адвокатской деятельности и адвокатуре в Российской Федерации» // Информаци-

онно-правовой портал ГАРАНТ [Электронный ресурс]. – Режим доступа: [http://base.garant.ru/12126961/.](http://base.garant.ru/12126961/) – Загл. с экрана. – Яз. рус., англ.

- 3. Андерсон, Б. Microsoft Office Access 2003 [Текст] / Б. Андерсон, В. Андерсен, Д. Кронан. – М.: НТ Пресс, 2005. – 240 с.
- 4. Архангельский, А.Я. Компоненты и классы C++Builder. Справочное пособие [Текст] / А.Я. Архангельский. – М.: Бином-Пресс, 2008. – 960 с.
- 5. Архангельский, А.Я. Программирование в C++ Builder [Текст] / А.Я. Архангельский. – 7-е изд., перераб. и доп. – М.: Бином-Пресс, 2010. – 1304 с.
- 6. Барановская, Т.П. Методическое пособие по итоговой государственной аттестации выпускников. Специальность: 080801.65 – Прикладная информатика (по областям) [Текст] / Т.П. Барановская [и др.] / Под ред. проф. С.А. Курносова. – Краснодар: ФГОУ ВПО КубГАУ,  $2011. - 83$  c.
- 7. Гражданское право: Учебник [Текст] / В.С. Ем; отв. ред. проф. Е.А. Суханов. – 2-е изд., перераб. и доп. – М.: Статут, 2009. – 958 с.
- 8. Гурвиц, Г.А. Microsoft Access 2007. Разработка приложений на реальном примере [Текст] / Г.А. Гурвиц – СПб.: БХВ–Петербург, 2007.  $-672$  c.
- 9. Епашников, А. Практика создания приложений в Access [Текст] / А. Епашников, В. Епашников. – М.: Диалог-МИФИ, 2009. – 440 с.
- 10. Кириллов, В.В. Структурированный язык запросов (SQL): Учеб. пособие [Текст] / В.В. Кириллов, Г.Ю. Громов – СПб.: ИТМО, 2008. – 90 с.
- 11. Насонова, Т.Г. 200 реальных образцов исковых заявлений, претензий, ходатайств и других процессуальных документов [Текст] / Т.Г. Насонова, Л.В. Сальникова, А.А. Сорокина – М.: Ось-89, 2010. – 448 с.
- 12. Серго, А.Г. [Основы права интеллектуальной собственности:](http://www.intuit.ru/goto/course/law/) 13. Лекция: Правовое регулирование электронной цифровой подписи [Электронный ресурс] / [А.Г. Серго,](http://www.intuit.ru/lector/103.html) [В.С. Пущин](http://www.intuit.ru/lector/126.html) // Интернет-Университет Информационных Технологий. – Режим доступа: [http://www.intuit.ru/department/history/law/13/.](http://www.intuit.ru/department/history/law/13/)

#### <span id="page-25-0"></span>**4 РЕКОМЕНДУЕМАЯ ЛИТЕРАТУРА**

1. Павловская Т.А. C#. Программирование на языке высокого уровня: Учебник для вузов. – СПб.: Питер, 2009.

2. Троелсен Э. Язык программирования C# 2010 и платформа .NET 4. – М.: Издательский дом «Вильямс», 2011.

3. Шилдт Г. C# 4.0. Полное руководство. – М.: Издательский дом «Вильямс», 2011.

#### <span id="page-26-0"></span>**СПИСОК ИСПОЛЬЗОВАННЫХ ИСТОЧНИКОВ**

- 1. ГОСТ 7.32-91 Отчет о научно-исследовательской работе. Общие требования и правила оформления.
- 2. ГОСТ 2.105-93 ЕСКД. Общие требования к текстовым документам.
- 3. ГОСТ 7.1-84 Система информационно-библиографической документации. Библиографическое описание произведений печати.
- 4. ГОСТ 7.9-77 Система информационно-библиографической документации. Реферат и аннотация.
- 5. ГОСТ 7.11-91 Система информационнобиблиографической документации. Сокращение слов и словосочетаний на иностранных языках в библиографическом описании произведений печати.
- 6. ГОСТ 7.12-91 Система информационнобиблиографической документации. Сокращение русских слов и словосочетаний в библиографическом описании произведений печати.
- 7. Мирошник, Е.А, Мирошник, Е.Н. Курсовое проектирование по дисциплинам «Технология программирования», «Технология разработки программного продукта»: метод. указ. / Е.А. Мирошник, Е.Н. Мирошник. – Находка: Изд-во НИЭИ, 2008. – 37 с.
- 8. Справочная система MSDN.

#### <span id="page-27-0"></span>ПРИЛОЖЕНИЕ 1: Примерные темы курсовых работ

1. Программирование диалоговых приложений с использованием объектно-ориентированной библиотеки классов .NET Framework.

2. Программирование приложений, построенных на основе архитектуры "Документ/Представление"

3. Программирование приложений, поддерживающих однодокументный интерфейс (SDI).

4. Программирование приложений, поддерживающих многодокументный интерфейс (MDI).

5. Программирование графических приложений с использованием графического интерфейса устройств (GDI+).

6. Программирование многопоточных приложений.

7. Программирование информационным сервером  $\mathbf{C}$ INTERNET (ISAPI).

8. Программирование приложений ведения баз данных с использованием библиотеки классов .NET Framework и технологии ADO.NET.

9. Программирование текстового редактора под Windows.

10. Программирование графического редактора ПОД Windows.

11. Программирование динамически подключаемых библиотек, содержащих операции по работе со списками (односвязными, двусвязными, кольцевыми односвязными и двусвязными). Написать программу-пример использования DLL.

12. Программирование динамически подключаемых библиотек, содержащих операции по работе со структурой данных «дерево» (обход, поиск, добавление, удаление и т.д.). Написать программу-пример использования DLL.

13. Программирование сетевых приложений с использованием функций API.

14. Программирование сетевых приложений с использованием библиотеки NET Framework.

#### <span id="page-28-0"></span>**ПРИЛОЖЕНИЕ 2: Титульный лист**

#### ФГБОУ КУБАНСКИЙ ГОСУДАРСТВЕННЫЙ АГРАРНЫЙ УНИВЕРСИТЕТ Факультет прикладной информатики Кафедра системного анализа и обработки информации

#### **ПОЯСНИТЕЛЬНАЯ ЗАПИСКА**

к курсовой работе

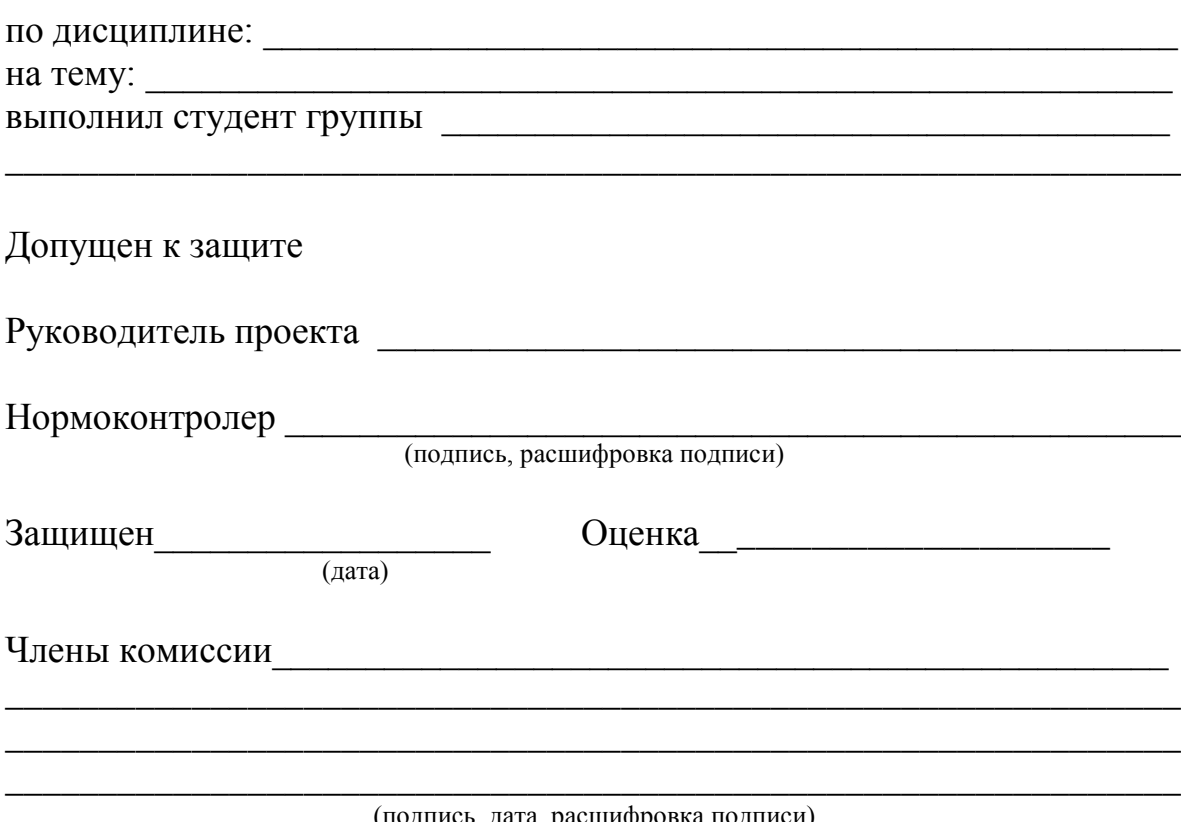

(подпись, дата, расшифровка подписи)

Краснодар 2014

#### <span id="page-29-0"></span>**ПРИЛОЖЕНИЕ 3: Лист задания на курсовую работу**

ФГБОУ

#### КУБАНСКИЙ ГОСУДАРСТВЕННЫЙ АГРАРНЫЙ УНИВЕРСИТЕТ Факультет прикладной информатики Кафедра системного анализа и обработки информации

#### **УТВЕРЖДАЮ:**

**Зав. кафедрой**\_\_\_\_\_\_\_\_\_\_\_\_\_\_\_\_\_\_\_\_ \_\_\_\_\_\_\_\_\_\_\_\_\_\_\_\_\_\_\_\_\_\_\_\_\_\_\_\_\_\_\_\_

#### **ЗАДАНИЕ**

**на курсовую работу**

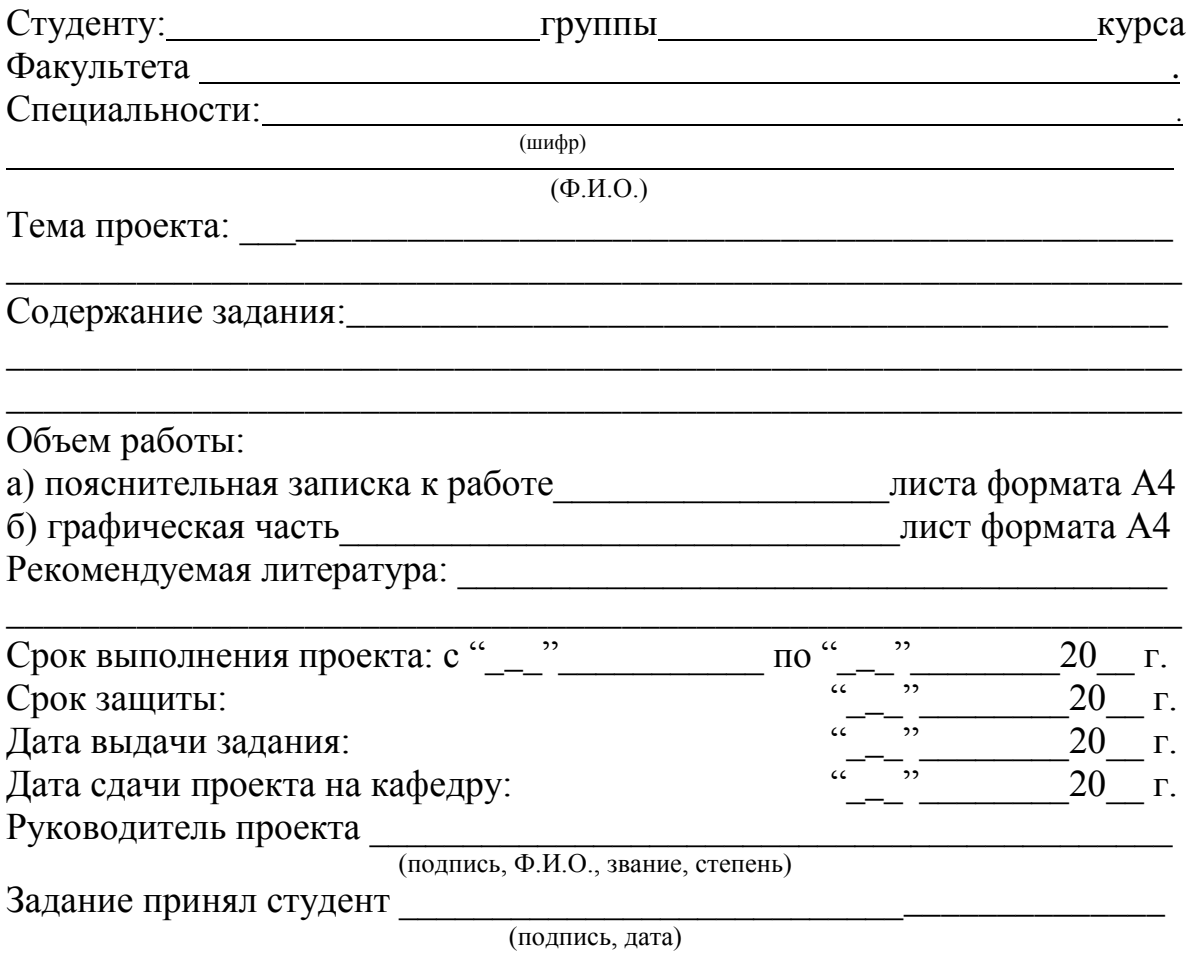

Краснодар 2014

#### <span id="page-30-0"></span>**ПРИЛОЖЕНИЕ 4: Пример оформления реферата**

#### **РЕФЕРАТ**

28 с., 1 табл., 5 рис., 3 библ., 2 прил.

### КАЛЬКУЛЯТОР, ВЫЧИСЛЕНИЯ, ТРИГОНОМЕТРИЯ, ЛОГАРИФМ, АРИФМЕТИКА.

Целью работы является разработка приложения «Калькулятор» в среде MS Visual Studio 2010.

Объект исследования – арифметические вычисления.

Предмет исследования – объектно-ориентированные средства языков программирования для реализации простейших арифметических операций.

Разработанная программа позволяет выполнять простые арифметические действия над целыми и дробными числами, а также вычислять значения основных математических и тригонометрических функций.

31